# Correctness of Algorithms

Thomas Schwarz, SJ

# Analysis of Euclidean Algorithm

Algorithms Thomas Schwarz, SJ

- Given two numbers  $a, b \in \mathbb{N}$ :
  - *a* divides b  $a \mid b :\iff \exists x \in \mathbb{N} : b = ax$ 
    - Divisors are smaller than the dividend

• 
$$a \mid b \Longrightarrow a \leq b$$

- *r* is a common divisor of *a* and *b* iff  $r \mid a \land r \mid b$
- $gcd(a,b) = max\{r: r \mid a \land r \mid b\}$ 
  - Always exists because the set is finite
  - Any finite subset of the natural numbers has a maximum

- Lemma 1: For all numbers  $a, b \in \mathbb{N}$ : gcd(a, b) = gcd(b, a)
- Proof: The set of common divisors does not depend on the order in which a and b are given:
  - $\{r : r \mid a \land r \mid b\} = \{r : r \mid b \land r \mid a\}$  because the logical and operator is commutative

Hence:  $gcd(a, b) = max\{r : r \mid a \land r \mid b\}$ =  $max\{r : r \mid b \land r \mid a\}$ = gcd(b, a)

- Lemma 2: If  $a \in \mathbb{N}$  and  $a \mid b$  then gcd(a, b) = a.
- Proof:
  - *a* is the largest divisor of itself.
  - a is also a divisor of b by assumption
  - Hence *a* is the largest element in the set of common divisors  $\{r : r \mid a \land r \mid b\}$ .
  - This means that

 $a = \max\{r : r \mid a \land r \mid b\} = \gcd(a, b)$ 

- Lemma 3: If  $a \equiv c \pmod{b}$  then gcd(a, b) = gcd(c, b)
- Proof:
  - $a \equiv c \pmod{b} \iff \exists r, s, t \in \mathbb{N}_0 : a = rb + t \land c = sb + t \land 0 \le t < b$
  - We show that  $\{r : r \mid a \land r \mid b\} = \{r : r \mid c \land r \mid b\}$
  - Assume that  $d \in \mathbb{N}$  is in the left side. We want to show that it is also in the right side. For this we need to show that d also divides c.
    - What do we know: There exists  $x, y \in \mathbb{N}_0$  such that
      - b = xd because d divides b
      - a = yd because d divides a
      - $a = rb + t, c = sb + t, 0 \le t < b$

• Proof (continued)

c = c - a + a = ((sb + t) - (rb + t)) + a = (s - r)b + a = (s - r)xd + yd = ((s - r)x + y)d

- Proof: (cont)
  - Now we want to show that all elements on the right side of {r : r | a ∧ r | b} = {r : r | c ∧ r | b} are in the left side.
  - However, since our assumptions are symmetric in a and c, the same proof applies.

- Informal Version:
  - To compute gcd(a, b) put the larger number of a and b on the left
  - Then divide *a* by *b* with remainder *r* (a = bx + r)
    - If r = 0, then  $b \mid a$  and gcd(a, b) = b.
    - Otherwise:
      - Notice that  $r \equiv a \pmod{b}$ .
      - Therefore gcd(a, b) = gcd(r, b) = gcd(b, r) by the Lemma
    - Continue until the remainder becomes 0

- gcd(1043, 4321)
  - $= \gcd(4321, 1043)$
  - $= \gcd(1043, 149)$
  - = 149 because 1043 % 149 = 0.
- There is an interesting extension:
  - 4321=4\*1043+149, ergo 149 = 4321-4\*1043, a linear combination of 4321 and 1043

#### gcd(198, 168)

- = gcd(168, 30) 198-168=30
- = gcd(30, 18)
- = gcd(18, 12)
- = gcd(12,6)
- = 6

- 18 =168 5\*30
  =168-5(198-168)=6\*168-5\*198
- 12 = 30 18 = 198-168-6\*168+5\*198 = 6\*198-7\*168
- 6 = 18-12 = -5\*198+6\*168-6\*198+7\*168 = -11\*198 + 13\*168
- GCD is a linear combination of the two parameters!

• Pseudo-code

def gcd(a, b):
 if b==0:
 return a
 else:
 return gcd(b, a%b)

- How do we prove the correctness of an algorithm?
  - Especially if it contains a loop
    - Usually, need to use induction
      - Sometimes using a loop invariant

```
gcd(198, 168)
= gcd(168, 30)
= gcd(30, 18)
= gcd(18, 12)
= gcd(12, 6)
= gcd(6, 0)
```

- In this case: gcd(var1,var2) does not change between between calls
- That is Lemma 3!
- End if the algorithm ever ends, it prints out the correct value by Lemma 1.

- How do we prove the correctness of the algorithm?
  - It is possible that an algorithm will never stop
    - (on some inputs, or on all inputs)
  - In our case, the smaller of the variables becomes strictly smaller
    - with the exception of the first step
  - Thus, we will run out of variables for our recursive calls sooner or later
- Algorithm will eventually return the correct number

- Performance
  - Obviously, proportional to the number of recursive calls
  - Given two random inputs:
    - Can stop in one iteration
      - If second variable divides the first
    - Or can stop after many
  - In a case like this: look for the worst case scenario

• Theorem: If gcd(a,b) makes N recursive calls and a > b then  $a \ge f_{N+2}$  and  $b \ge f_{N+1}$ 

- Proof:
  - By induction

def gcd(a, b): if b==0: return a else: return gcd(b, a%b)

- **Base case:** N = 1:
  - In this case  $b \neq 0$ , hence  $b \geq 1 = f_1$
  - In this case a > b, so  $a > b = 1 \Longrightarrow a \ge 2 = f_2$

- Induction step
  - Induction hypothesis:

def gcd(a, b):
 if b==0:
 return a
 else:
 return gcd(b, a%b)

- If gcd has N recursive calls then  $a \geq f_{N+2}$  and  $b \geq f_{N+1}$
- To show:
  - If gcd has N+1 recursive calls, then  $a \geq f_{N+3}$  and  $b \geq f_{N+2}$

- Assume that gcd(a,b) makes N+1 calls.
- The first step calls gcd(b,a%b)
  - This call calls the function recursively N times
    - Thus, by Induction Hypothesis
      - $b \ge f_{N+2}$  and  $a \% b \ge f_{N+1}$
      - By division with reminder a = rb + a % b with  $0 \le a \% b < b$ 
        - Because a > b we have  $r \ge 1$ .
      - Therefore:  $a \ge b + a \% b \ge f_{N+2} + f_{N+1} \ge f_{N+3}$ .
      - We already know that  $b \ge f_{N+2}$

| def | gcd(a, b):  |        |      |
|-----|-------------|--------|------|
|     | if $b==0$ : |        |      |
|     | return      | a      |      |
|     | else:       |        |      |
|     | return      | gcd(b, | a%b) |

Can find a closed form of Fibonacci

• 
$$\Phi = \frac{1 + \sqrt{5}}{2} \approx 1.68$$

def gcd(a, b):
 if b==0:
 return a
 else:
 return gcd(b, a%b)

- $b \ge f_{N+2} \ge \Phi^N$
- This implies that  $\log_{\Phi}(b) \ge N 1$  and  $N = O(\log b)$

- Recursion usually demands induction proofs to assert properties of an algorithm
- For loops, use loop invariant:
  - A property that is true before the loop starts
  - A property that remains true after each loop iteration
  - And is therefore true after the loop terminates

- Working with loop invariants:
  - Need to come up with a loop invariant
  - Prove that it is true before the loop starts (induction base)
  - Prove that it remains true after each iteration of the loop

- Trivial Example:
  - Small C-program

```
extern int c;
int x = c, y = 0;
while (x>=0):
    x--;
    y++;
print(y)
```

• Step 1: Guessing a loop invariant

```
extern int c;
int x = c, y = 0;
while (x>=0):
    x--;
    y++;
print(y)
```

- Needs to involve x, y, c
  - x + y = c

- Step 2:
  - Show that it is true before the loop starts
    - Simple: before the loop starts, we have x = c, y = 0therefore x + y = c

- Step 3: Show that the truth does not change after one iteration
  - Induction step: Assume  $x_b + y_b = c$  before the loop iteration
    - After the iteration, we have  $x_a = x_b 1$ ,  $y_a = y_b + 1$ .
    - This implies
    - $x_a + y_a = (x_b 1) + (y_b + 1) = x_b + y_b 1 + 1 = x_b + y_b = c$

- Step 4: Evaluate with the loop invariant
  - When the loop is terminated, x = 0.
    - (Question: why do we now that the loop terminates?)

• Therefore, the value of y is  

$$y = x + y - x = c - 0 = c$$

• Thus, the function prints out the value of *c*.

#### Examples

Thomas Schwarz, SJ

- Idea of bubble sort:
  - Repeatedly swap adjacent elements in an array until they are in order
    - Reminder: Swaps in Python are easy:
      - arr[i], arr[i+1] = arr[i+1], arr[i]
  - while not done: for i in range(len(arr)-1): if arr[i] > arr[i+1]: arr[i],arr[i+1]=arr[i+1],arr[i]

• Example: Sort

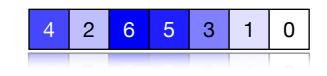

• First pass: Check first pair

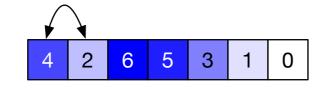

• Swap and move on

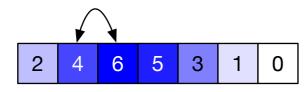

• No swap necessary, move on

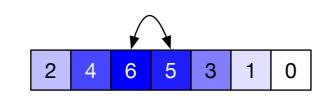

- Example:
  - Swap and move on

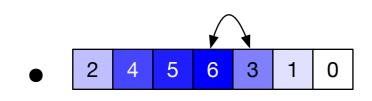

• Swap and move on

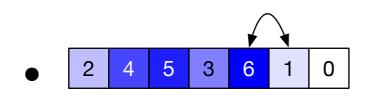

• Swap and move on

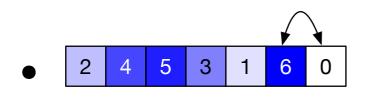

- Example:
  - Swap and move on
    - 2 4 5 3 1 0 6
  - Array is still not sorted, so we need to continue
  - However: Notice that the maximum element has been picked up and is now at the correct position
  - We only have to order the first n-1 positions

- Example
  - Second pass:

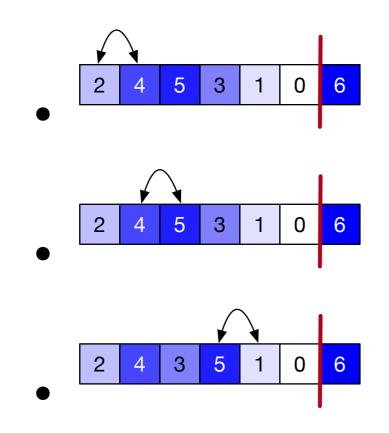

• Example (Second Pass):

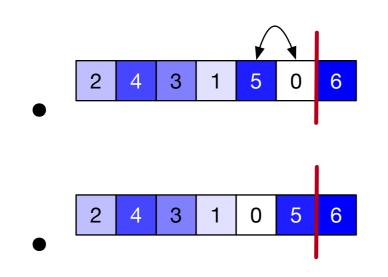

 The maximum in the remaining array has now reached its correct point

• Example: Third Pass

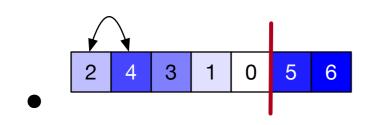

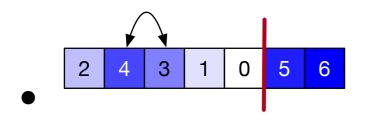

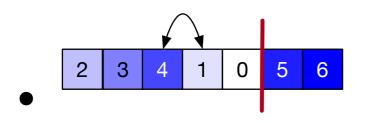

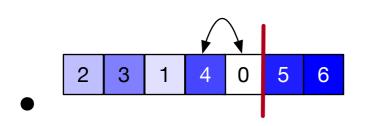

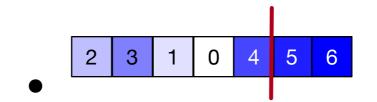

 Third largest element has bubbled up to the correct place

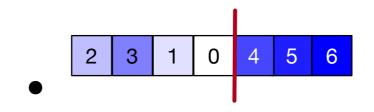

• Fourth pass

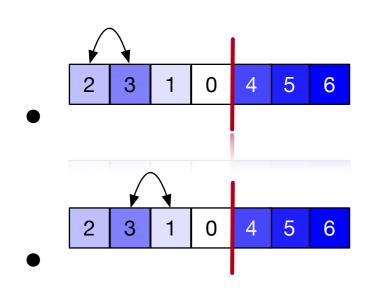

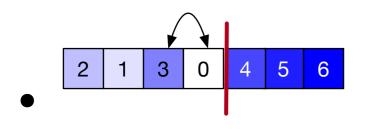

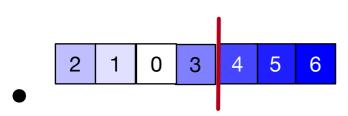

Now 3 has bubbled up

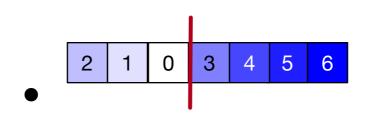

• Fifth Pass

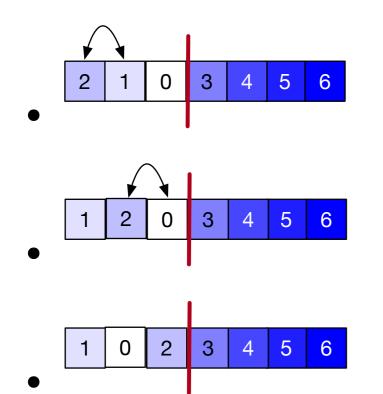

• 2 has bubbled up

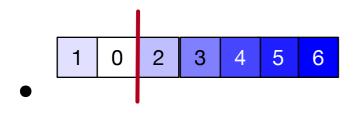

• Final Pass

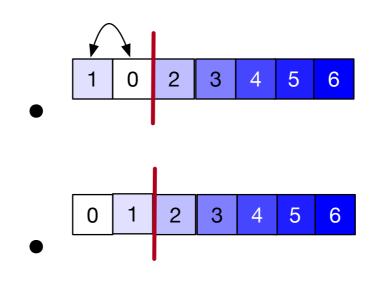

1 has bubbled up, and a singleton is always sorted:

- We need one less pass than there are array elements
  - And we do not need to look at the last elements of the array

```
def bubblesort(arr):
    n = len(arr)
    for i in range(n-1):
        for j in range(n-i-1):
            if arr[j] > arr[j+1]:
                arr[j],arr[j+1]=arr[j+1],arr[j]
```

- Potential improvements:
  - After each pass, the elements after the last swap are already in order
    - We can skip the corresponding passes
      - But need to keep track of the last swap

- Performance:
  - At pass  $i, i = 0, 1, \dots, n 2$ , we compare n i 1 values
  - This means, we make

• 
$$(n-1) + (n-2) + \dots + 2 + 1 = \frac{n(n-1)}{2}$$

comparisons

- If we use the last swap trick:
  - Best case behavior: The array is sorted, we did not do any swap, and we are done after a single pass with n-1 comparisons

- Bubble sort is known to be the least efficient sort for data that is not already sorted
  - Among the sorting algorithms that do not try to be horrible

# Bubble Sort Invariant

- Loop Invariant:
  - After execution of outer loop with value i
    - arr[n-i-1:n] contains the i+1 maximal values in ascending order

```
def bubblesort(arr):
    n = len(arr)
    for i in range(n-1):
        for j in range(n-i-1):
            if arr[j] > arr[j+1]:
                arr[j],arr[j+1]=arr[j+1],arr[j]
```

# Bubble Sort Invariant

- After execution of outer loop with value i
  - arr[n-i-1:n] contains the i+1 maximal values in ascending order
  - Follows from:
    - The inner loop selects the maximum element in arr[0:n-i] and moves it to arr[n-i-1]

```
def bubblesort(arr):
    n = len(arr)
    for i in range(n-1):
        for j in range(n-i-1):
            if arr[j] > arr[j+1]:
                arr[j],arr[j+1]=arr[j+1],arr[j]
```

Thomas Schwarz, SJ

- Idea:
  - Break the array into a sorted and an unsorted part
    - Move first element of the unsorted part into the correct position in the sorted array

- Example:
  - Sort 4 2 6 5 3 1 0
    - Reddish part is unsorted: initially whole array
    - Greenish part is sorted: initially empty

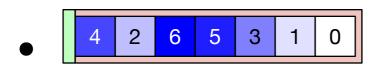

- First element in the red part is 4:
- Insert 4 into the green part

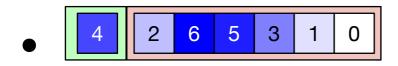

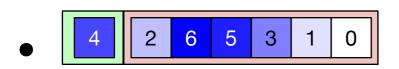

- Next unsorted element is 2
- Compare with 4
- Insert in front of 4

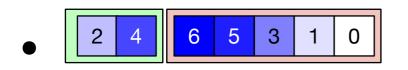

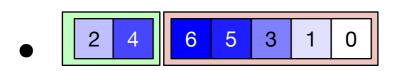

- Next unsorted element is 6
  - Compare with 2, then 4
  - Insert after 4

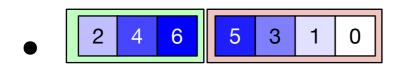

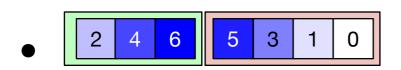

- Next unsorted element is 5
- Compare with 2, 4, 6
  - Insert before 6

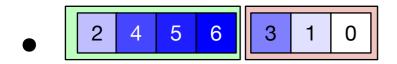

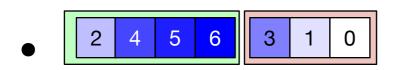

- Next unsorted element is 3
- Compare with 2, then 4
- Insert before 4

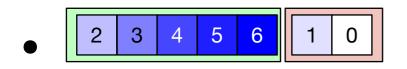

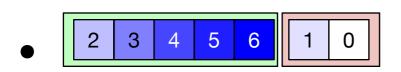

- Next comes 1
- Compare with 2
- Insert before 2

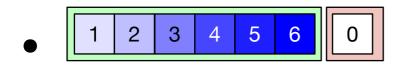

- Example
  - 1 2 3 4 5 6
    - Final unsorted element is 0
    - Compare with 1
    - Insert before 1
  - 0 1 2 3 4 5 6
  - We are done

- Performance:
  - Inserting at a specific index in an array means moving the elements after the insertion
    - This is a big hidden cost
  - Inserting at a specific index into a linked list only involves finding the insertion point and constant link resetting work
  - However, we can now avoid comparisons
  - To insert into a sorted array of length i

• only need on average 
$$\frac{i}{2} + 1$$
 comparisons

• Average case:

• Pass *i* has 
$$1 + \frac{i}{2}$$
 comparisons  
• Total of  $\sum_{i=0}^{n-1} (1 + \frac{i}{2}) = n + \frac{1}{2} \frac{n(n-1)}{2}$  comparisons

- Best Case:
  - Only one comparison per pass:
    - New element inserted into the sorted part is smaller than the current minimum of the part
  - Original array is ordered from maximum to minimum

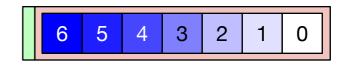

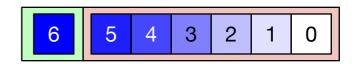

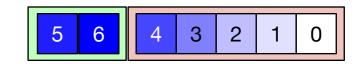

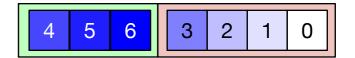

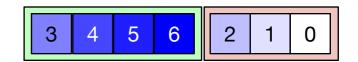

# Insertion Sort Invariant

- After each step, the green array is correctly sorted
- After each step, the multi-set of elements has not changed